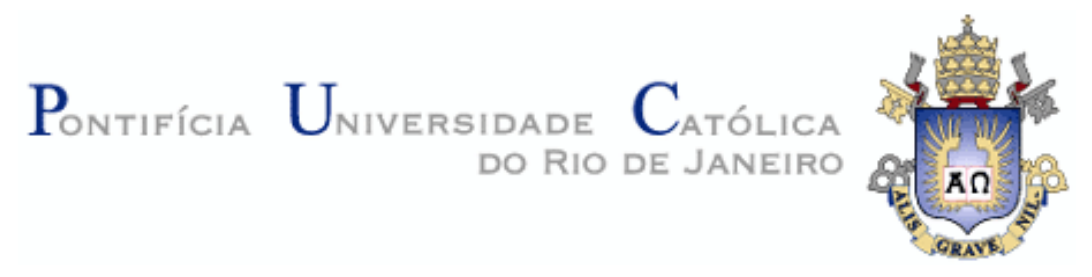

## **Daniele Reis Gonzaga Santos**

## **Suporte ao Registro e Uso de Decisões de Projetos de Aplicações para a Web**

### **Dissertação de Mestrado**

Dissertação apresentada como requisito parcial para obtenção do título de Mestre pelo Programa de Pós-Graduação em Informática da PUC-Rio.

Orientador: Prof. Daniel Schwabe

Rio de Janeiro, Abril de 2007

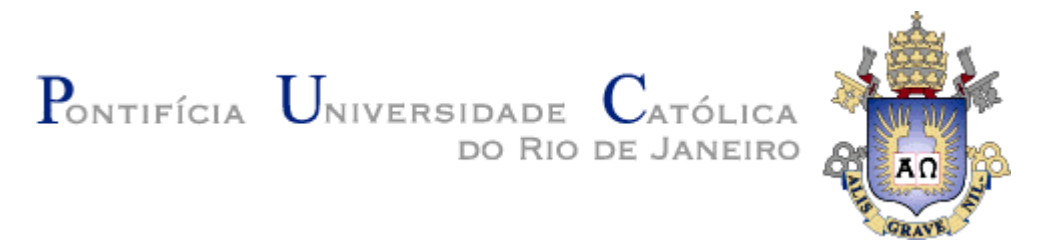

## **Daniele Reis Gonzaga Santos**

## **Suporte ao Registro e Uso de Decisões de Projetos de Aplicações para a Web**

Dissertação apresentada como requisito parcial para a obtenção do grau de Mestre pelo Programa de Pós-graduação em Informática do Departamento de Informática do Centro Técnico e Científico da PUC-Rio. Aprovada pela Comissão Examinadora abaixo assinada.

> **Prof. Daniel Schwabe Orientador** Departamento de Informática – PUC-Rio

> > **Prof. Marco Antônio Casanova**

Departamento de Informática – PUC-Rio

**Dra. Adriana Pereira de Medeiros**  Universidade Cândido Mendes, Campos

> **Prof. José Eugenio Leal**  Coordenador Setorial do Centro Técnico Científico – PUC-Rio

Rio de janeiro, 13 de abril de 2007

Todos os direitos reservados. É proibida a reprodução total ou parcial do trabalho sem autorização da universidade, do autor e do orientador.

#### **Daniele Reis Gonzaga Santos**

Graduou-se em Bacharelado em Informática na Pontifícia Universidade Católica do Rio de Janeiro em 2003. Em 2004 ingressou no Mestrado em Engenharia de Software. Suas áreas de interesse incluem: Engenharia de Software, Design Rationale, Hipermídia.

Ficha Catalográfica

Santos, Daniele Reis Gonzaga

 Suporte ao registro e uso de decisões de projetos de aplicações para web / Daniele Reis Gonzaga Santos ; orientador: Daniel, Schwabe. – 2007.

116 f. : il. ; 30 cm

 Dissertação (Mestrado em Informática) – Pontifícia Universidade Católica do Rio de Janeiro, Rio de Janeiro, 2007.

Inclui bibliografia

 1. Informática – Teses. 2. Design rationale. 3. Reuso de design. 4. Aplicações hipermídia. 5. Ontologia. 6. Arquitetura orientada a modelos. 7. OOHDM. 8. SHDM. I. Schwabe, Daniel. II. Pontifícia Universidade Católica do Rio de Janeiro. Departamento de Informática. III. Título.

Este trabalho é dedicado a todos aqueles que torceram comigo pela concretização dessa dissertação. Todos os que sofreram com as adversidades e que se alegraram com as conquistas. Todos os que estiveram comigo: perto ou longe, muito ou pouco, não importa. O que de fato interessa é que eu dedico este trabalho a todos os que fizeram e fazem parte da minha história.

#### **Agradecimentos**

Em primeiro lugar um muito obrigada para meu orientador, Prof. Daniel Schwabe, que me acompanhou todos esses meses de estudo e aprendizado. Obrigada por me indicar o caminho em momentos onde tudo parecia confuso. Obrigada pela motivação e pela atenção.

Gostaria de agradecer a presença dos membros da banca de professores, Prof. Marco Antônio Casanova e Profa. Adriana Pereira de Medeiros. Seus comentários foram de grande importância, contribuindo para o aprimoramento de meu trabalho.

Para a minha família, em especial a minha mãe e meu avô, que sempre me incentivaram ao estudo, e que me deram a oportunidade de investir em mais esse aprendizado.

À Ana Luiza, minha eterna companheira de estudos, que compartilhou comigo os bons e maus momentos, estando sempre ao meu lado. Nós dividimos dúvidas e certezas, alegrias e tristezas. Obrigada por caminhar comigo.

Ao Gustavo, pela paciência e auxílio nas horas difíceis, por suportar minhas noites em claro e por sempre me incentivar. Obrigada por tentar me fazer enxergar o lado positivo das coisas.

Ao Fernando, um eterno apaixonado pelo conhecimento, que compartilhou comigo o gosto pela leitura e pelo aprendizado. Obrigada por sempre querer o meu sucesso e por estar sempre disposto a ajudar.

A todos os meus amigos da PrimeUp. Saibam que vocês também desempenharam um papel muito importante: a amizade e o apoio de vocês foram essenciais para a conclusão deste trabalho. Obrigada!

#### **Resumo**

Santos, Daniele; Schwabe, Daniel. **Suporte ao Registro e Uso de Decisões de Projetos de Aplicações para a Web.** Rio de Janeiro, 2007. 116p. Dissertação de Mestrado - Departamento de Informática, Pontifícia Universidade Católica do Rio de Janeiro.

Todo projetista realiza, ao projetar algum artefato, uma seqüência de raciocínio e de tomadas de decisão de projeto que resultam neste artefato. A captura do raciocínio utilizado pelo projetista durante a modelagem de uma aplicação raramente é realizada. Tal raciocínio é denominado na literatura como Design Rationale, e a dificuldade de sua captura e uso é atribuída em grande parte à falta de ferramentas adequadas a este fim. Tais ferramentas devem ser integradas ao processo de design, interrompendo minimamente o raciocínio do projetista/desenvolvedor que está construindo a aplicação. Estas ferramentas devem também permitir o reuso de soluções, auxiliando o projetista/desenvolvedor a melhorar a qualidade de *design* de seus artefatos. O objetivo do trabalho realizado é integrar a captura e uso de design rationale a um ambiente de prototipação de aplicações hipermídia, além de permitir o reuso de designs registrados. Como resultado, é apresentado o ambiente integrado HyperDE+DR, baseado no ambiente HyperDE para prototipação de aplicações hipermídia e na abordagem Kuaba para representação e uso de *design rationale*. O ambiente integrado HyperDE+DR desenvolvido e implementado gera e registra automaticamente decisões de *design* tomadas durante a construção dos artefatos pelo projetista/desenvolvedor. Questões e idéias são geradas e respondidas também automaticamente pelo ambiente, de acordo com os métodos de design usados pelo ambiente – OOHDM e SHDM –, o que facilita o processo de captura do design rationale. Adicionalmente, o ambiente possibilita o reuso de design rationales, permitindo a integração ou reutilização de designs para a construção de novas aplicações, podendo torná-las mais completas, consistentes e reduzir o esforço de desenvolvimento.

#### **Palavras-chave**

Design Rationale; Reuso de Design; Aplicações Hipermídia; Ontologia; Arquitetura Orientada a Modelos; OOHDM; SHDM; Ambiente de Desenvolvimento; Ruby.

#### **Abstract**

Santos, Daniele; Schwabe, Daniel. **Support for Recording and Using Design Rationale for Web Application Design.** Rio de Janeiro, 2007. 116p. MSc Dissertation - Departamento de Informática, Pontifícia Universidade Católica do Rio de Janeiro.

Every designer follows some line of reasoning, and makes several decisions when designing an artifact, which is the final result of this decision process. This design reasoning and decision structure, commonly called Design Rationale, is rarely captured and recorded. The reasons for this seem to be due to the lack of appropriate tools, which should capture the Design Rationale in an unobtrusive way, allowing the designer to focus on the design itself. Such tools should also allow reusing previous design solutions, helping the designer/developer to improve the quality of the solution. The goal of this dissertation is to provide means to capture, record and use Design rationale within a prototyping environment for hypermedia applications. As result, we present the HyperDE+DR environment, which combines the HyperDE environment with the Kuaba approach for recording Design Rationale. The HyperDE+DR environment automatically generates and records design decisions made by the designer during the development process. Questions and ideas are automatically generated and tentatively answered, to be reviewed later by the designer by following the OOHDM and SHDM design methods that underlie the original HyperDE environment. In addition, HyperDE+DR supports Design Rationale use, by allowing integration of previous design rationales into a design being developed. This allows improving the completeness and consistency of the resulting design, also lowering development costs.

#### **Keywords**

Design Rationale; Design Reuse; Hypermedia Applications; Ontology; Model Oriented Architectures; OOHDM; SHDM; Development Environment; Ruby.

# **Sumário**

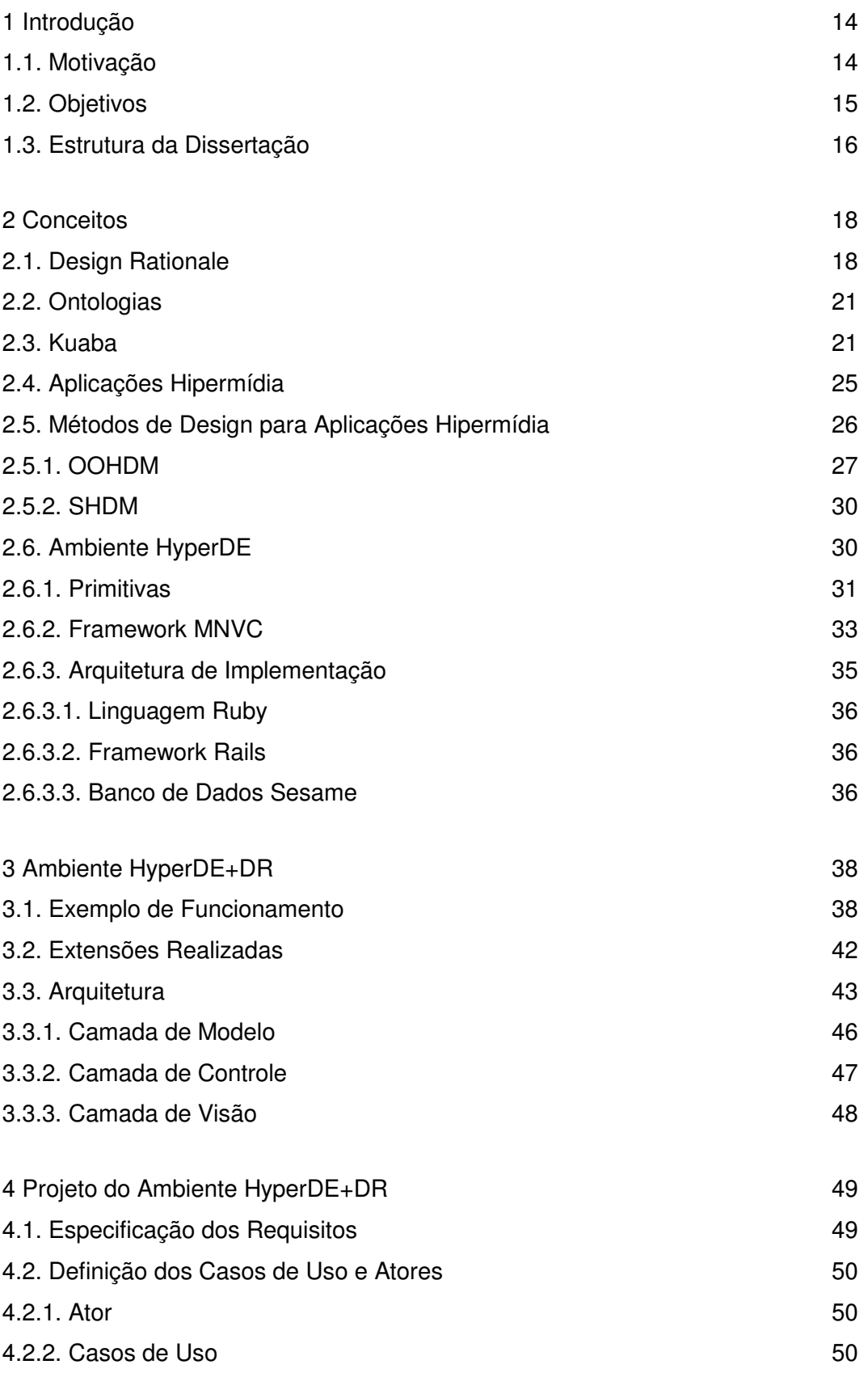

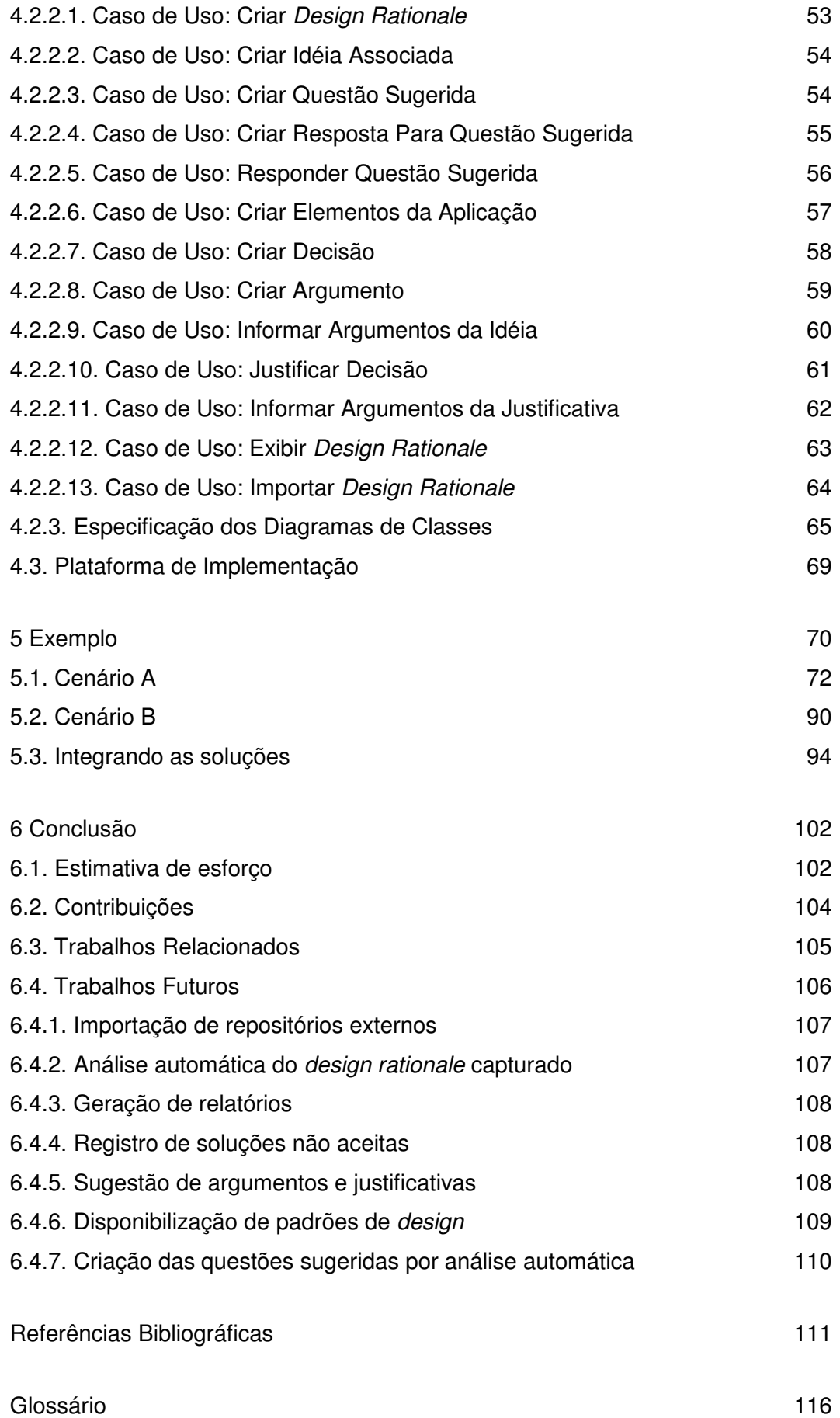

# **Lista de Abreviaturas e Siglas**

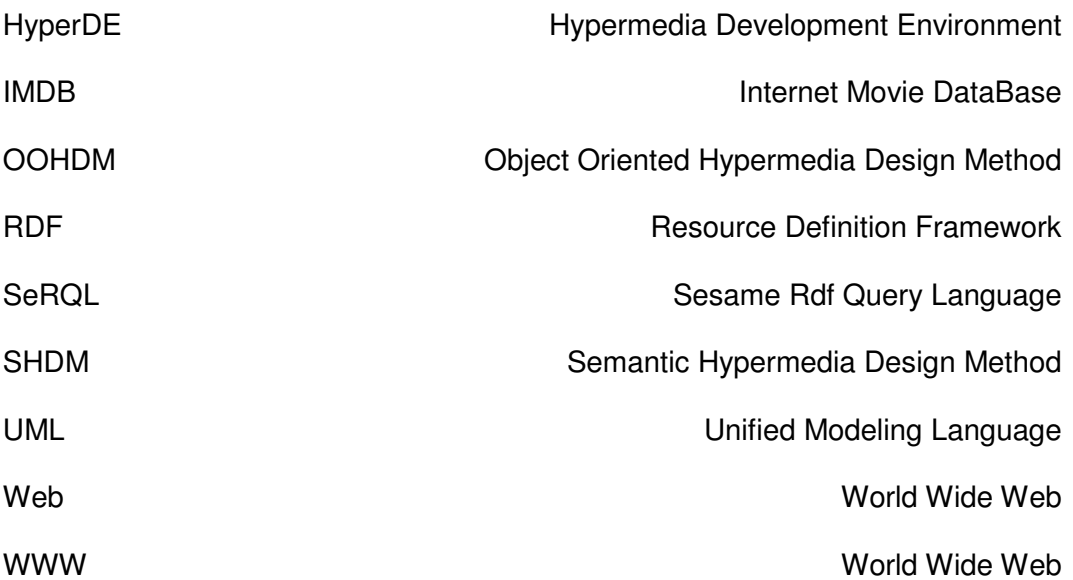

# **Lista de figuras**

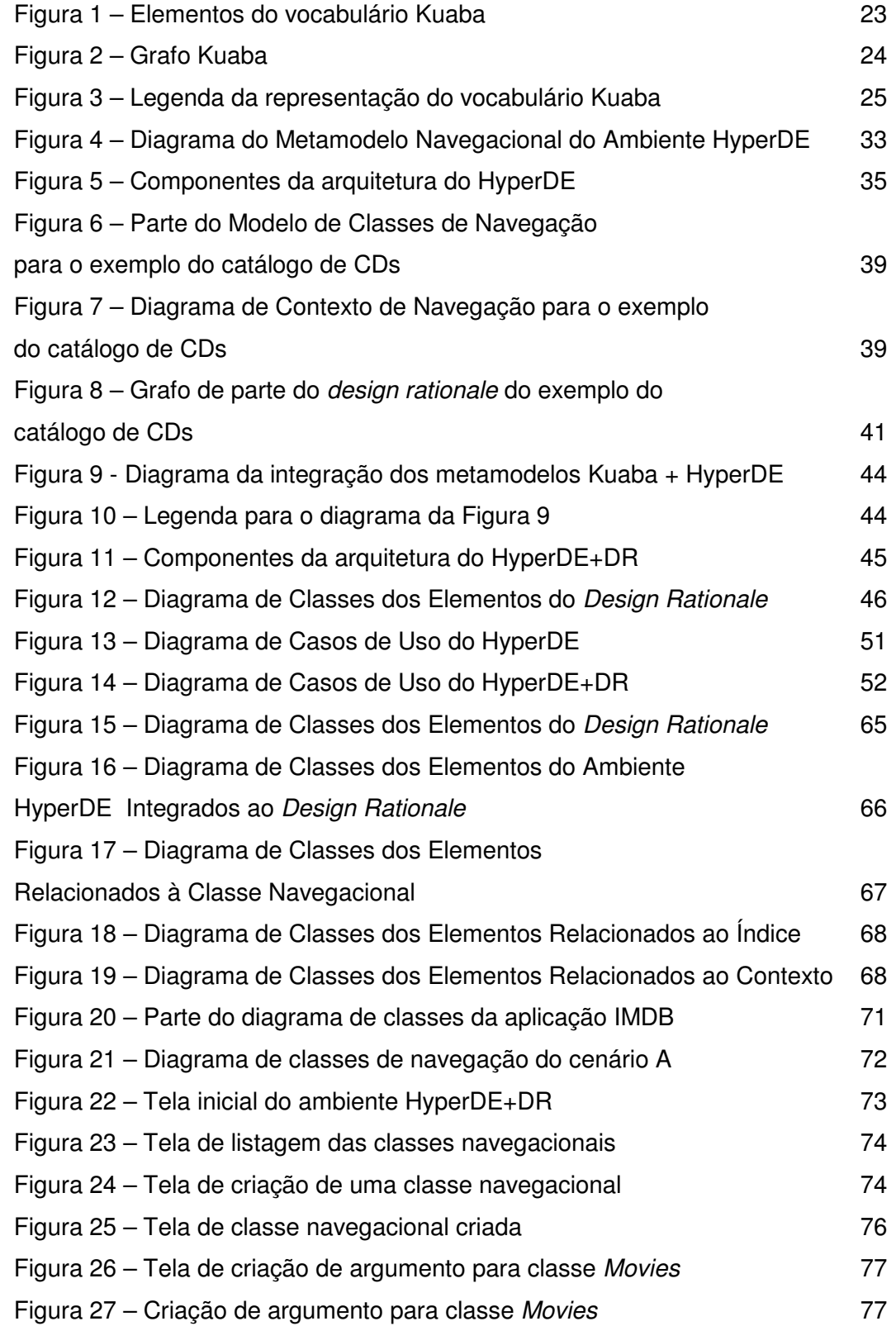

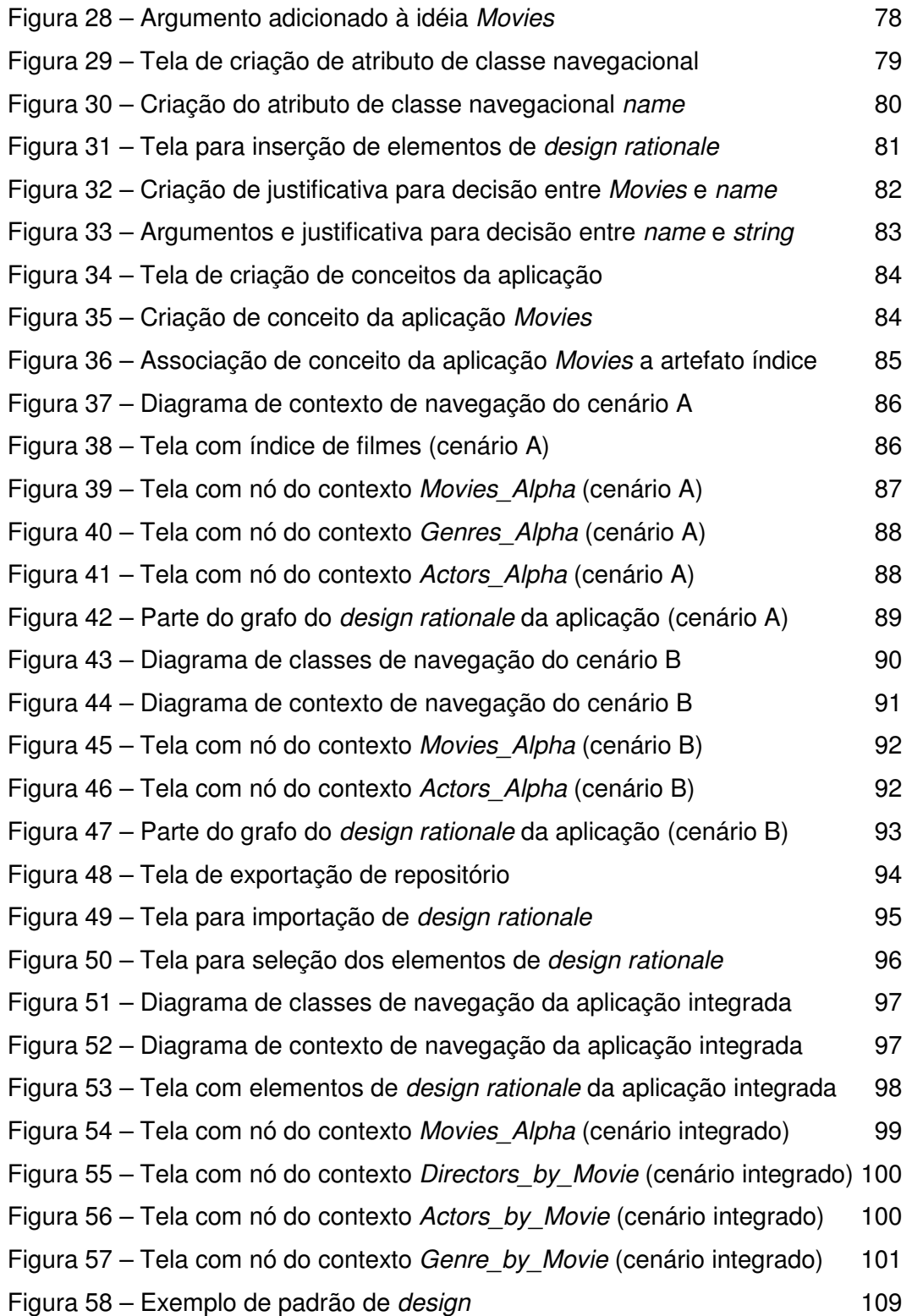

## **Lista de tabelas**

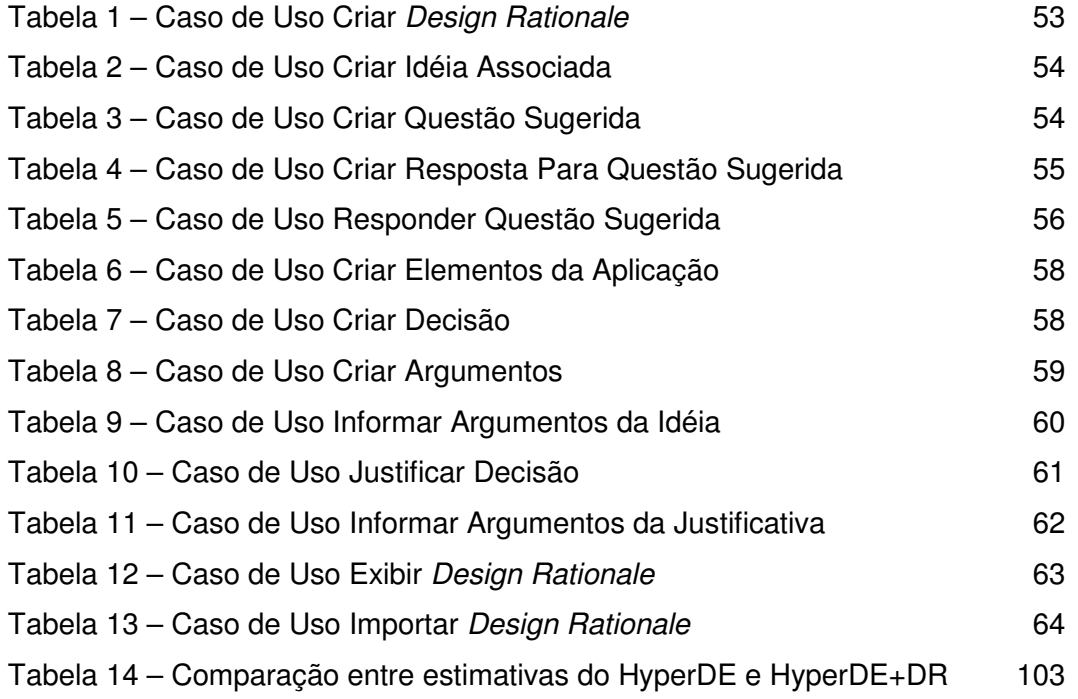